## SAP ABAP table SXMSPERROR {XML Message Broker: Message Queue (Incorrect Entries)}

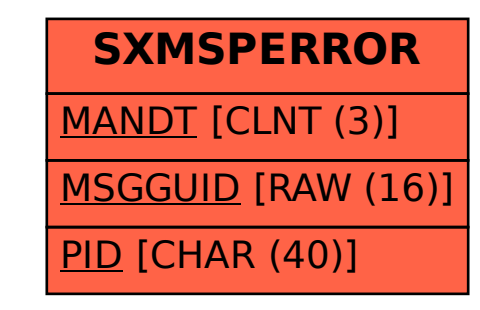